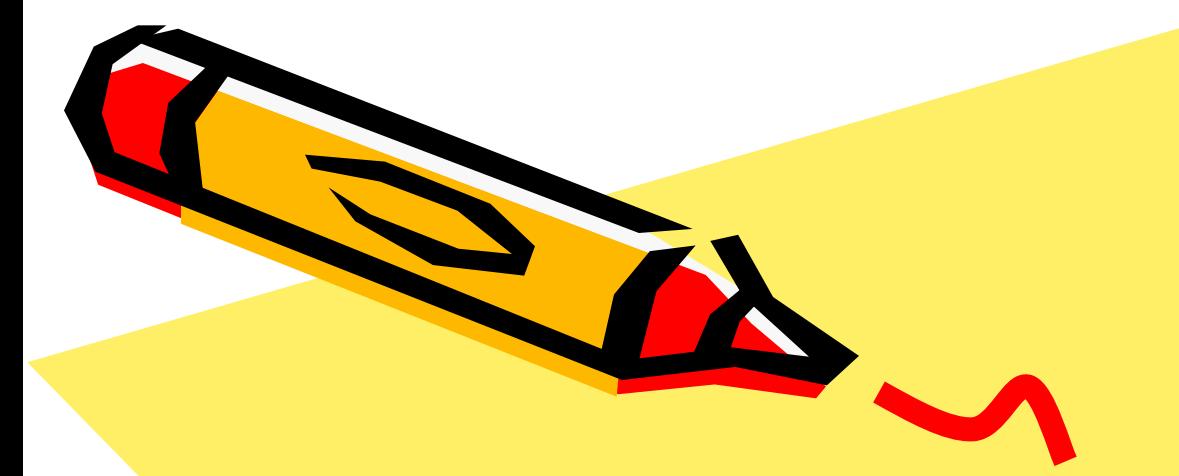

#### TIPUMEHEHUE TIPOFPAMMbI PACKET TRACER **ПРИ ИЗУЧЕНИИ ПРИНЦИПОВ** ПОСТРОЕНИЯ СЕТИ НА БАЗЕ WI-FI POYTEPA

 $\mathcal{S}^2$ 

### Цель работы

**• Целью курсовой работы** является применение программы Packet Tracer при изучение принципов работы Wi-Fi роутера.

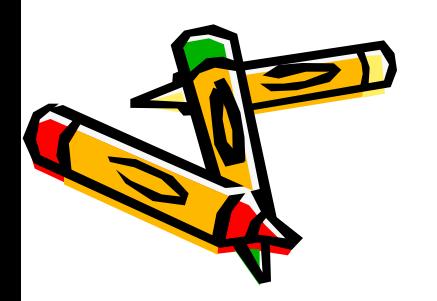

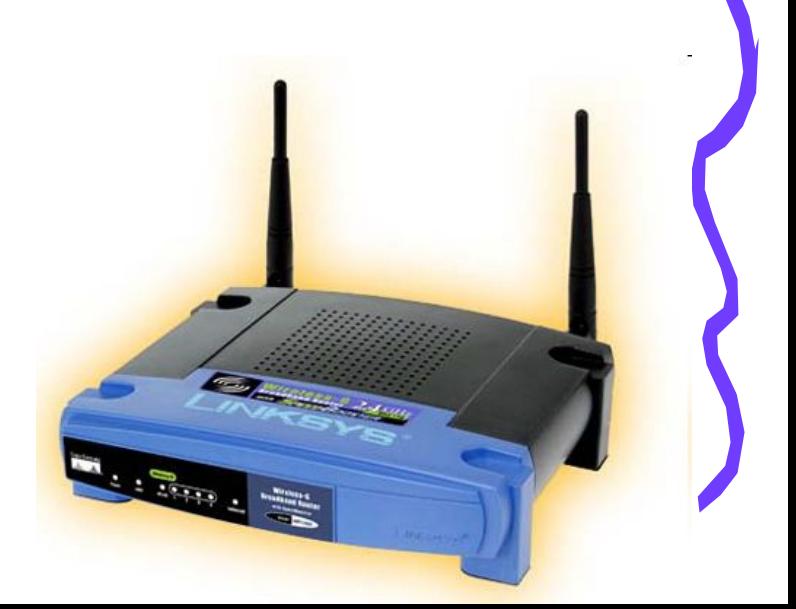

#### Целевые задачи

- изучение принципов работы Wi-Fi роутера;
- выделение актуальности изучение данного устройства в курсе дисциплины "Компьютерные сети";
- изучение применение программы при построении сети на базе Wi-Fi роутера.

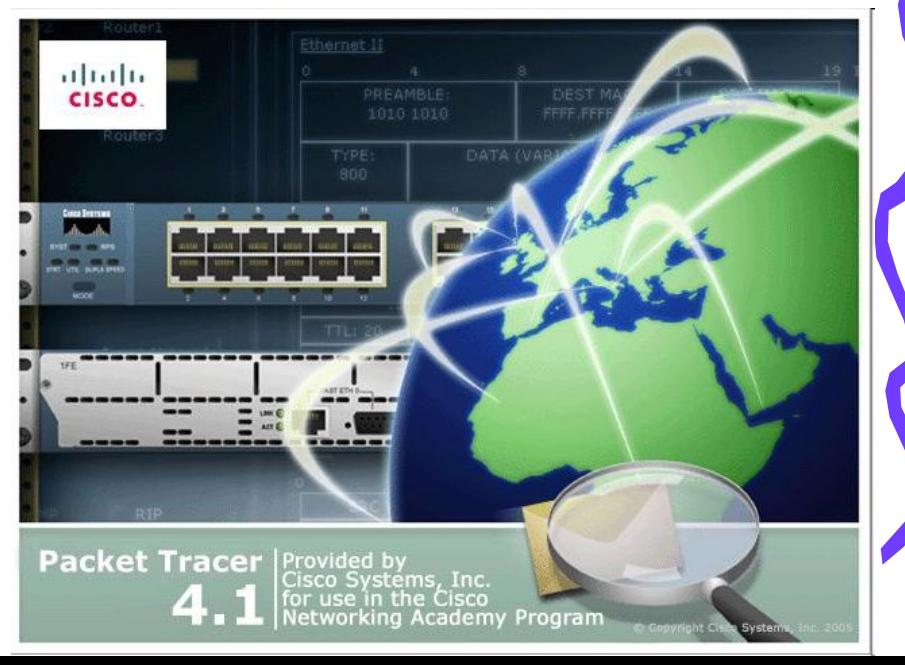

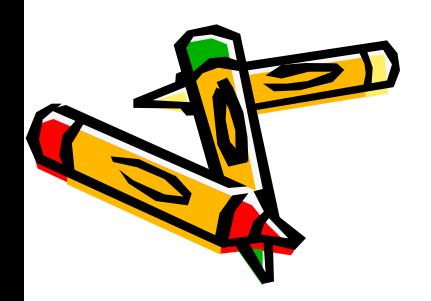

### Актуальность темы

- Большая часть решений по прокладке домашнего Интернета основана на использовании Wi-Fi роутера.
- Поэтому изучение принципов его настройки является актуальном в процессе изучения компьютерных сетей.

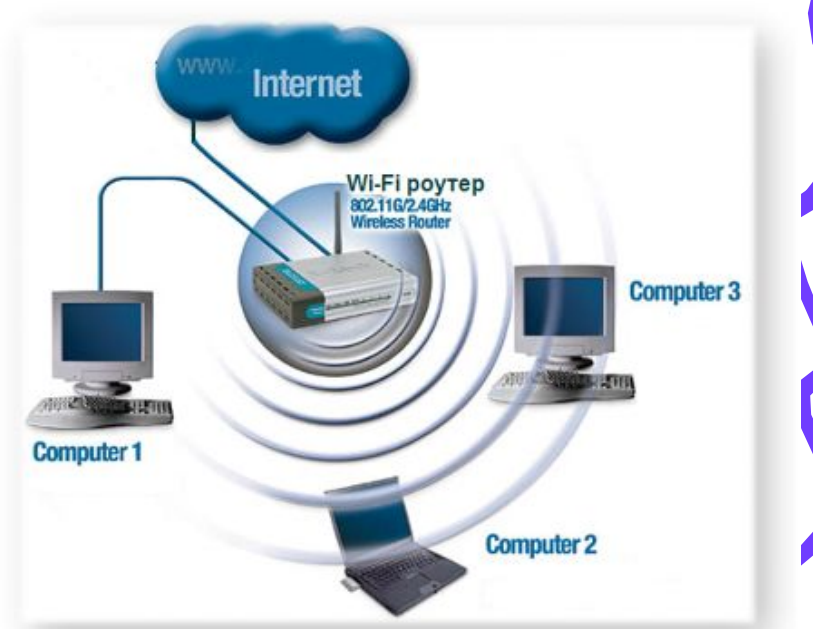

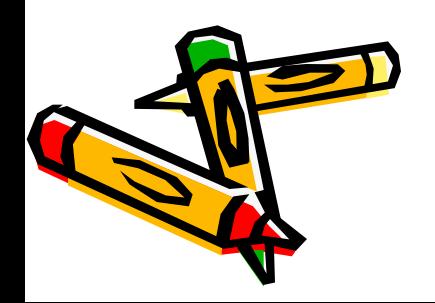

## Применение программ моделирования

- При изучении Wi-Fi роутера невозможно каждого студента (ученика) обеспечить данным устройством.
- На помощь приходят программы эмулирования компьютерной сети.
- Например **Packet Tracer**.

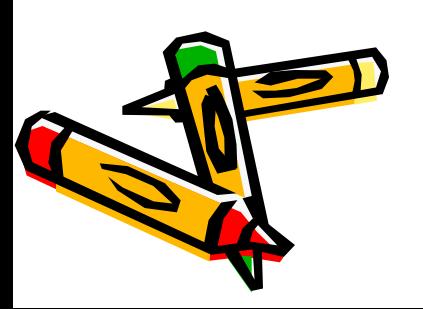

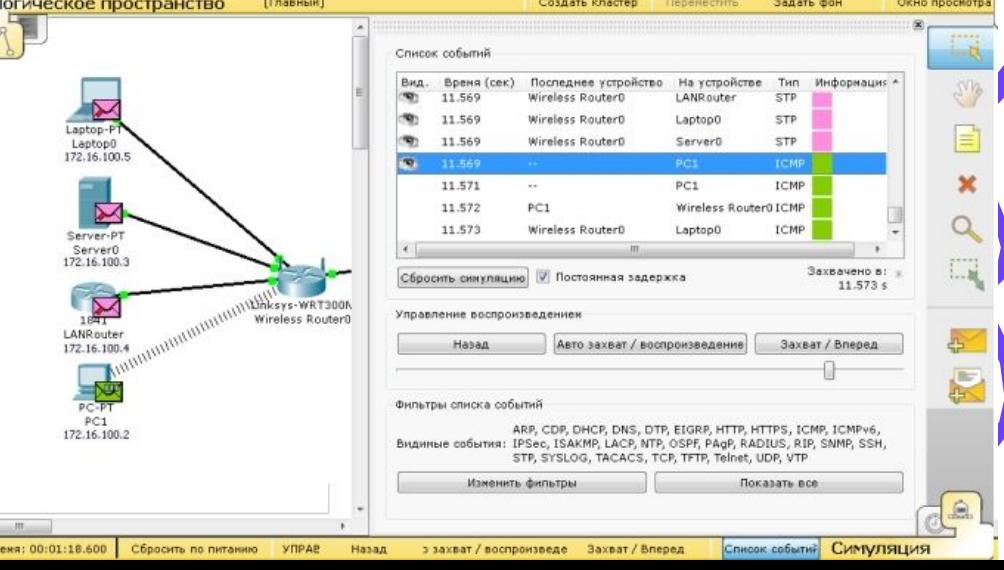

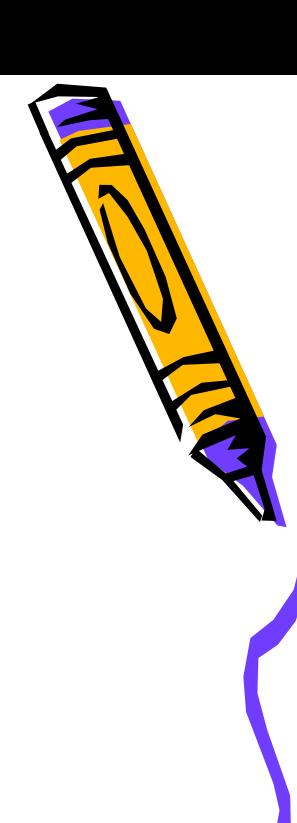

# Этапы создания сети на базе Wi-Fi роутера

- 1. Прописка IP адресов (динамическая или статическая)
- 2. Настройка безопасности Wi-Fi соединения
- 3. Настройка ограничений интернет доступа

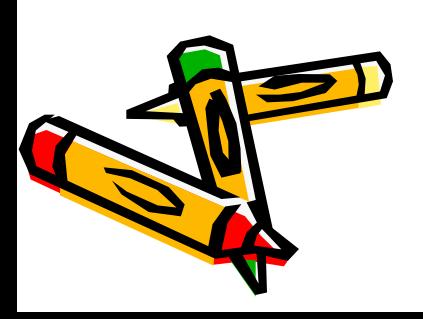

# Создание сети

#### статическим методом

• Заключается добавлении компонентов сети и прописки IP адресов компьютеров вручную.

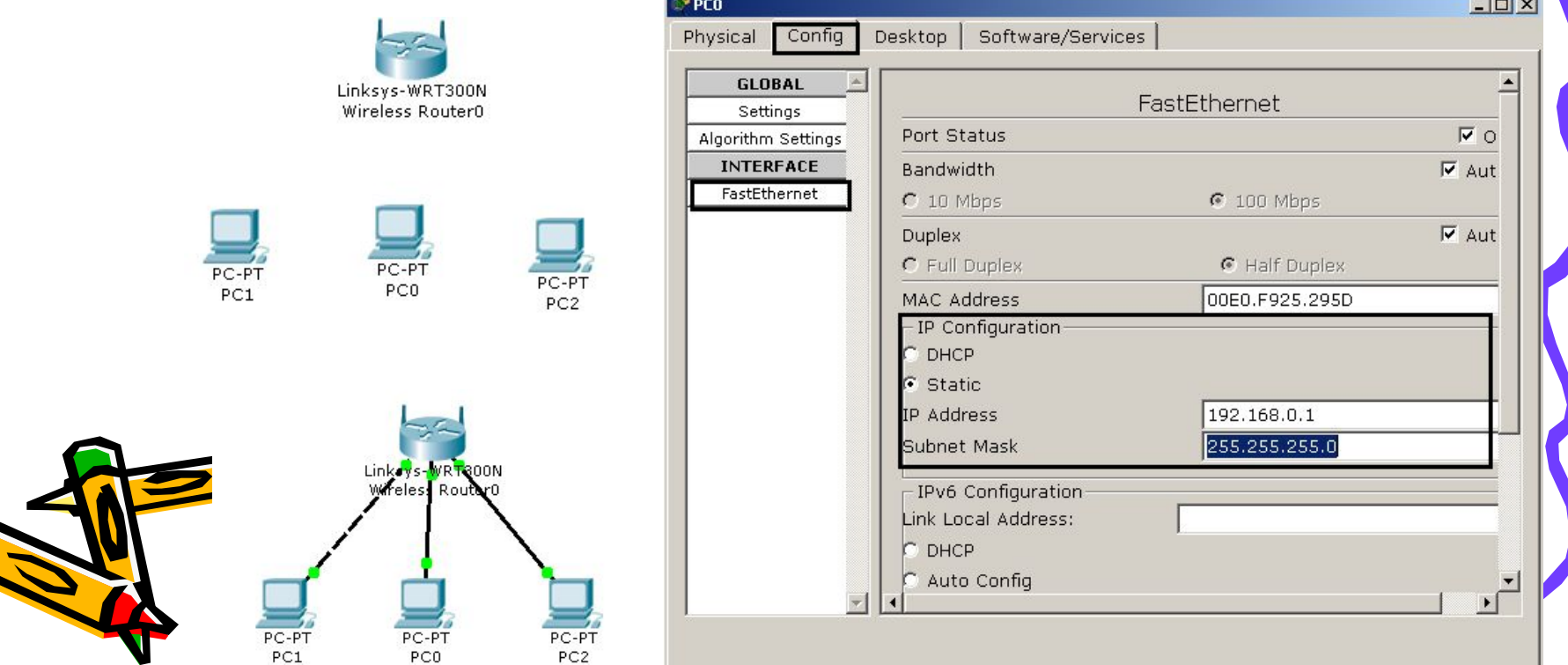

## Создание сети

#### динамическим методом

• Заключается в настройке на Wi-Fi роутере DHCP сервера. DHCP – это служба, которая автоматически распределяет IP адреса компьютерам сети.

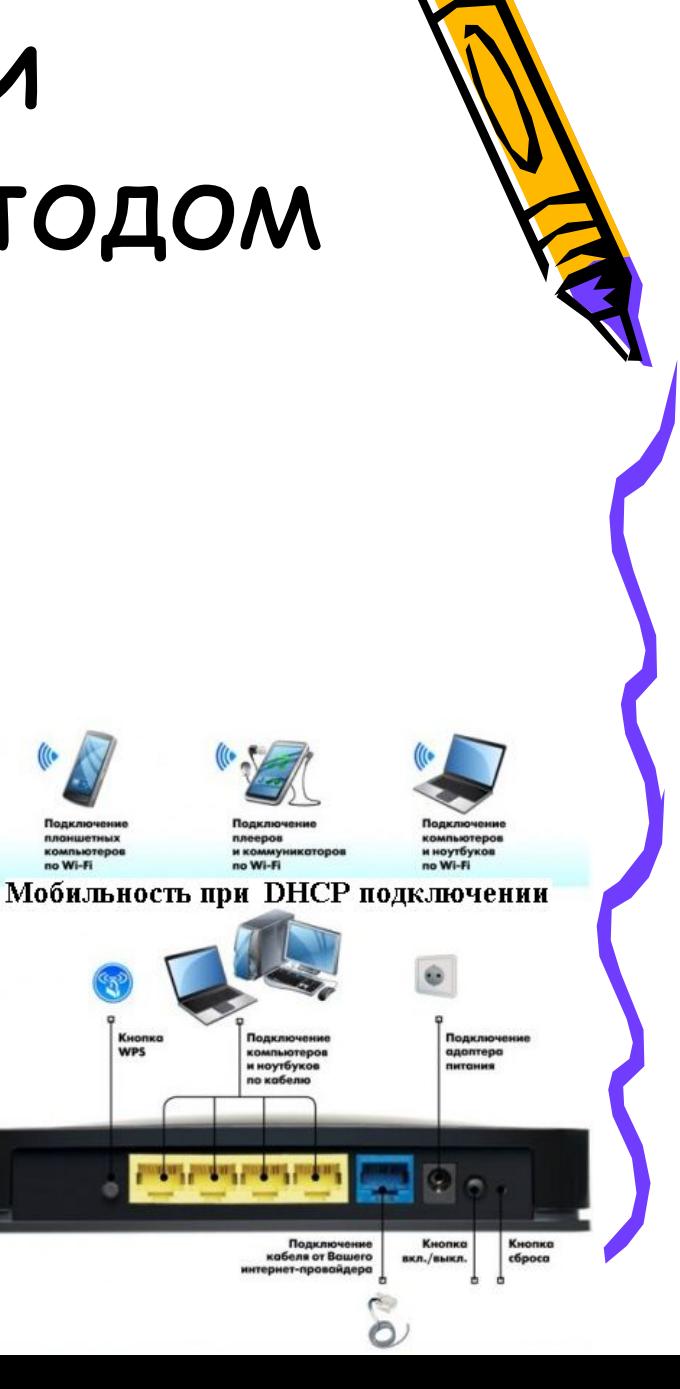

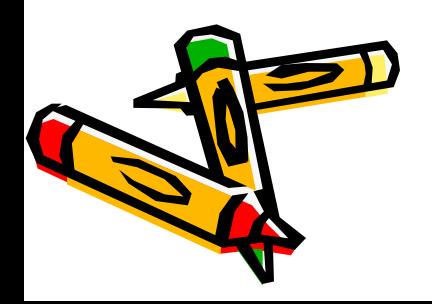

#### Окно настройки DHCP в WI-Fi роутере программы Pachet Tracer

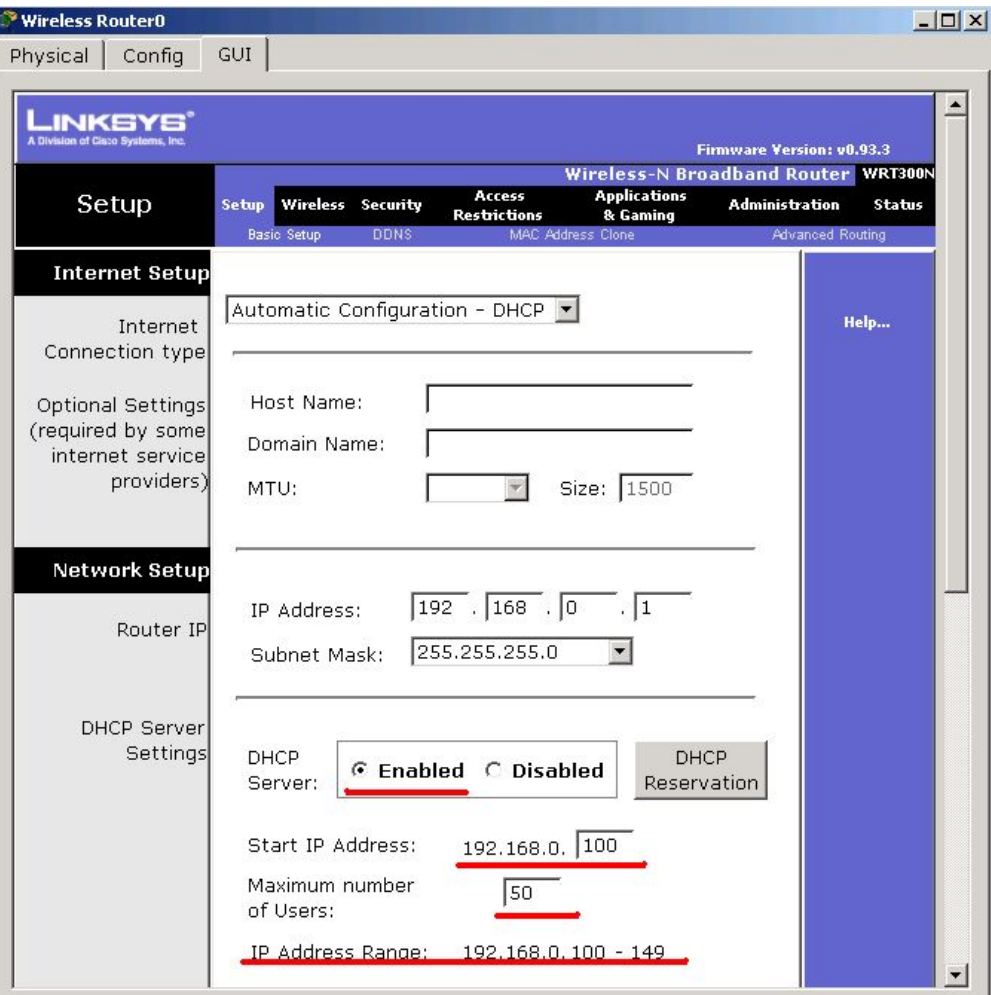

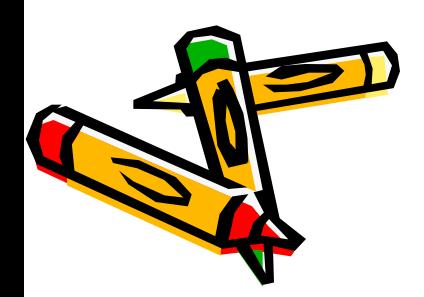

#### Указание компьютерам на получение IP адреса автоматически с Wi-Fi роутера

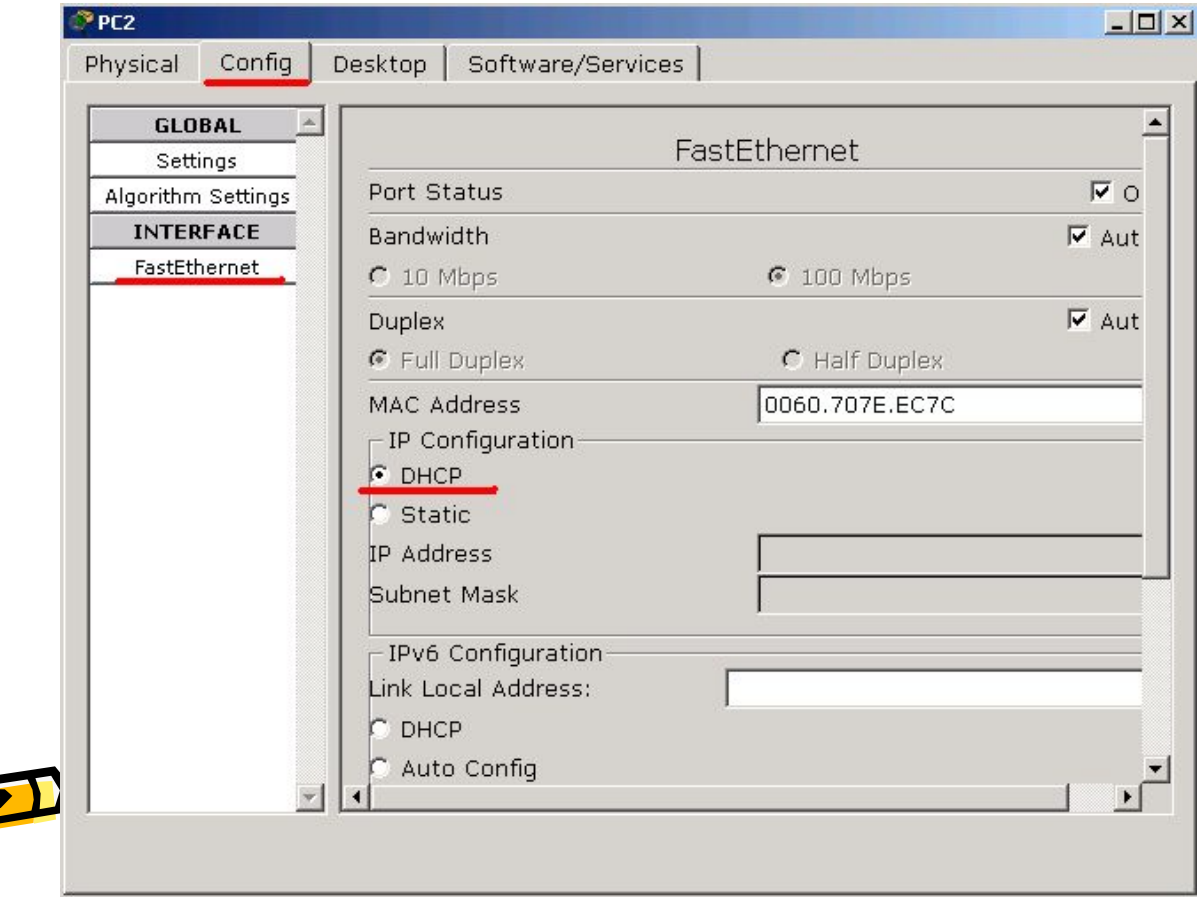

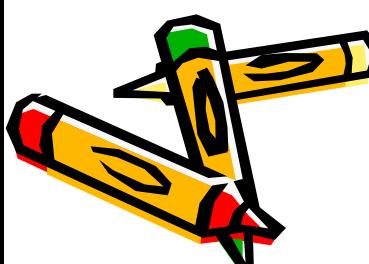

## Настройка доступа к Wi-Fi

Physical

Cor **GLOBAL** Settings Algorithm Setti INTERFACE Internet

> LAN Wireless

• Как правило доступ к Wi-Fi подключению закрыт паролем. Данная защита также может быть эмулирована в Wi-Fi роутере программы Pachet Tracer.

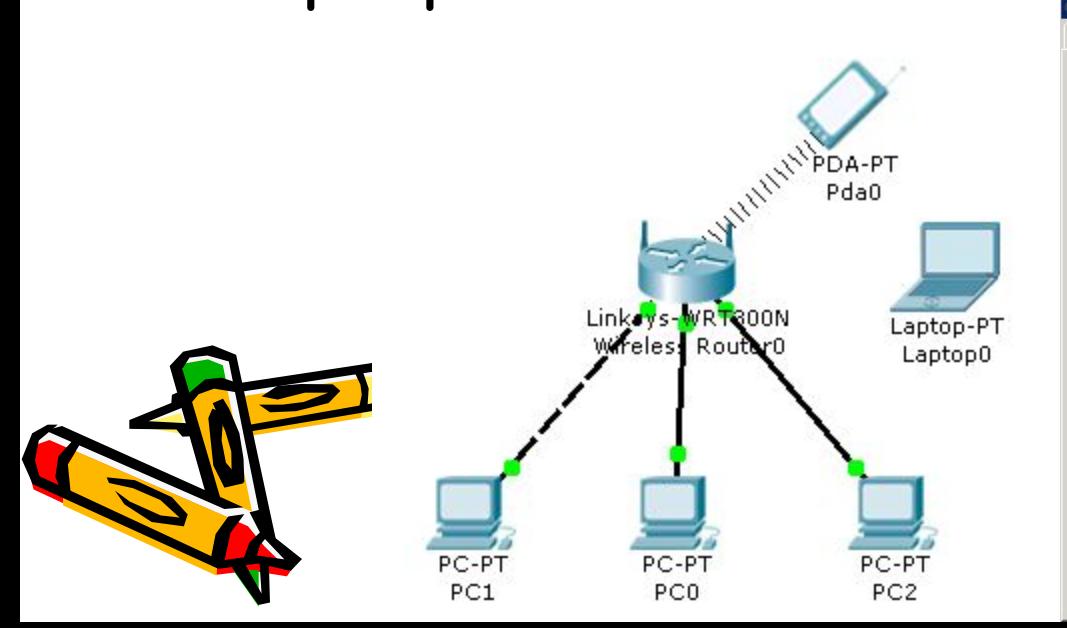

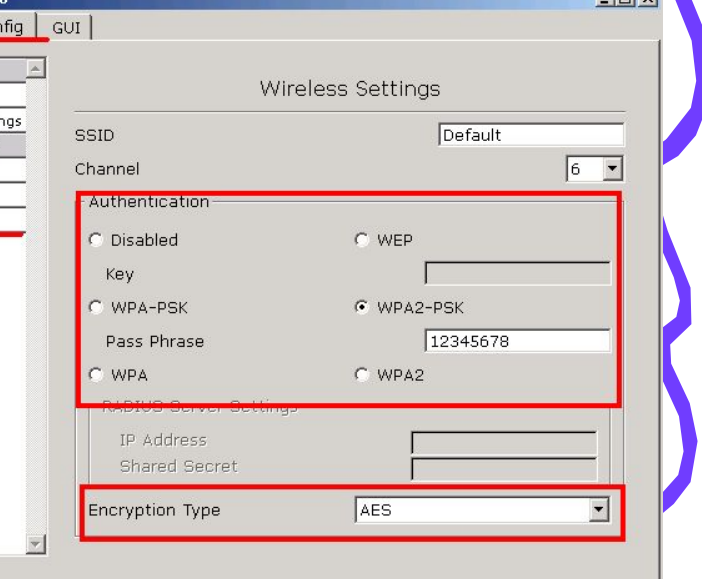

# Настройка доступа к ИНтернету

• В Wi-Fi роутере программы Pachet Tracer можно создать различные настройки доступа, которые аналогичны реальному Wi-Fi модему. Ограничение можно указать по IP адресу, MAC адресу, сайту, времени и т. д.

Days: V EveryDay | Sun | Mon | Tue

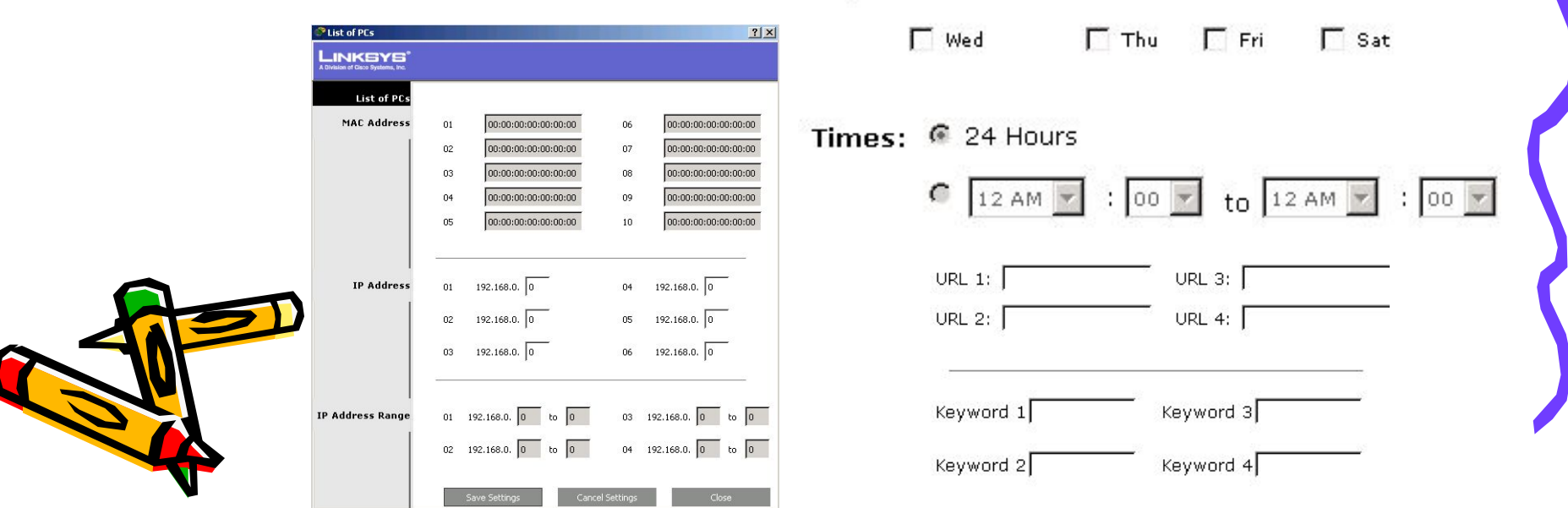

#### Заключение

- Применение программы моделирования позволяет:
	- получить базовые знания в настройке Wi-Fi модема;
	- эмитировать процесс передачи информации и увидеть результаты;
	- полностью произвести построение сети, начиная от физического расположения и заканчивая логикой работы.

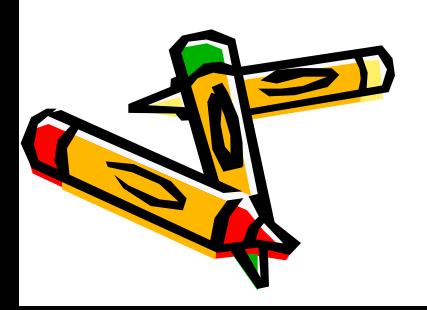